## **Parallel Data Migration**

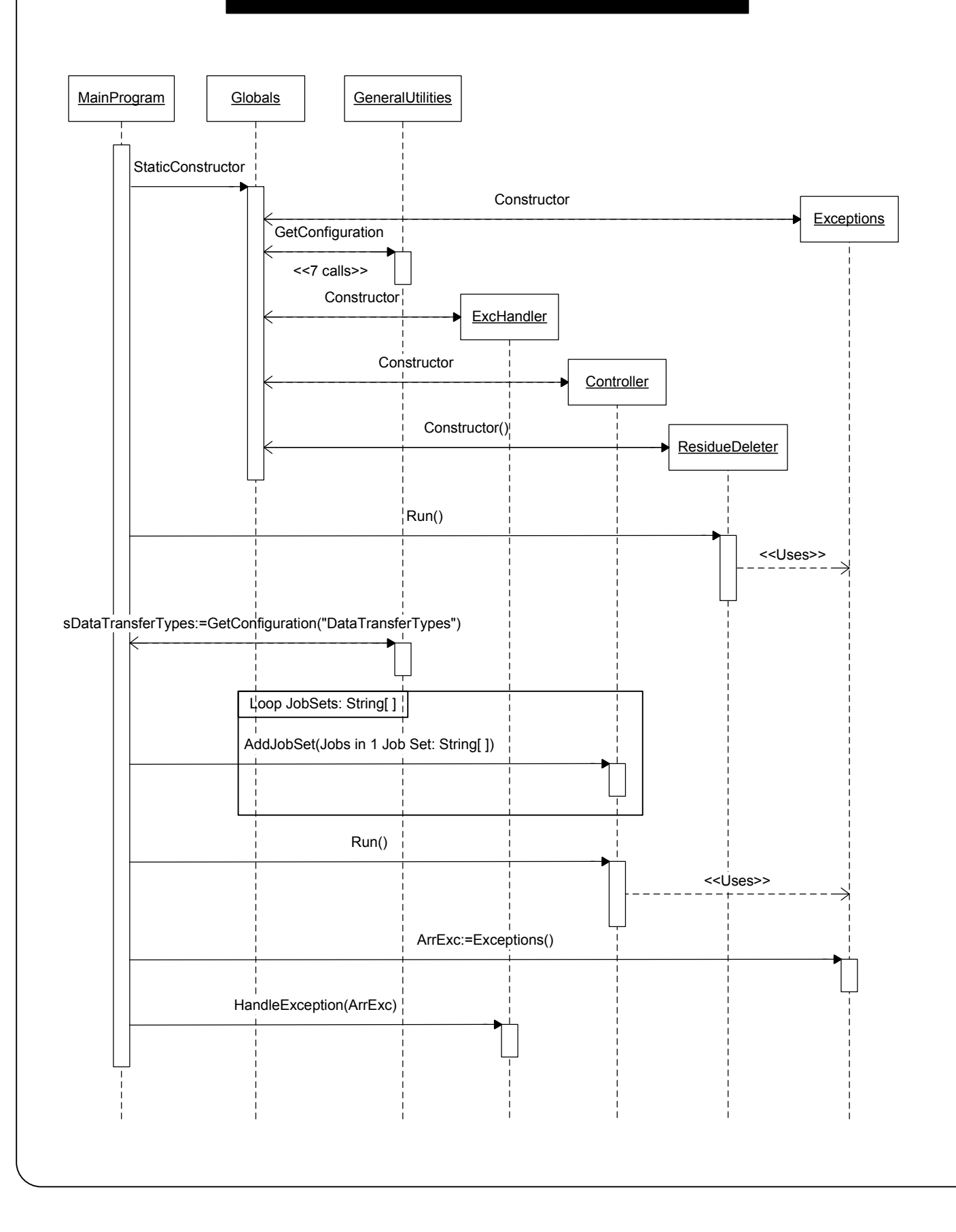

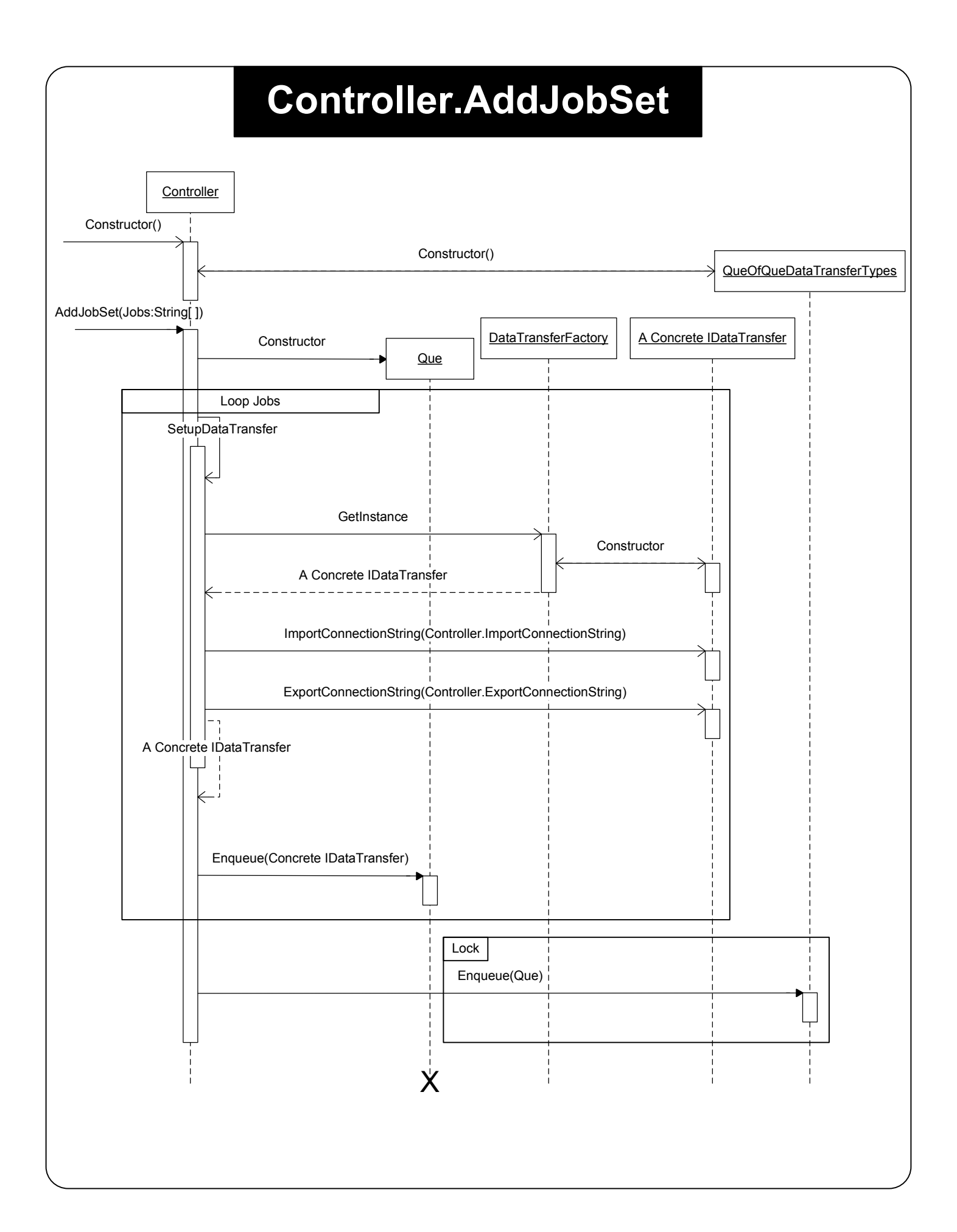